$2007$ 

## PDF and the set of the set of the set of the set of the set of the set of the set of the set of the set of the

https://www.100test.com/kao\_ti2020/464/2021\_2022\_2007\_E5\_B9\_ B4\_E5\_BA\_A6\_c67\_464712.htm

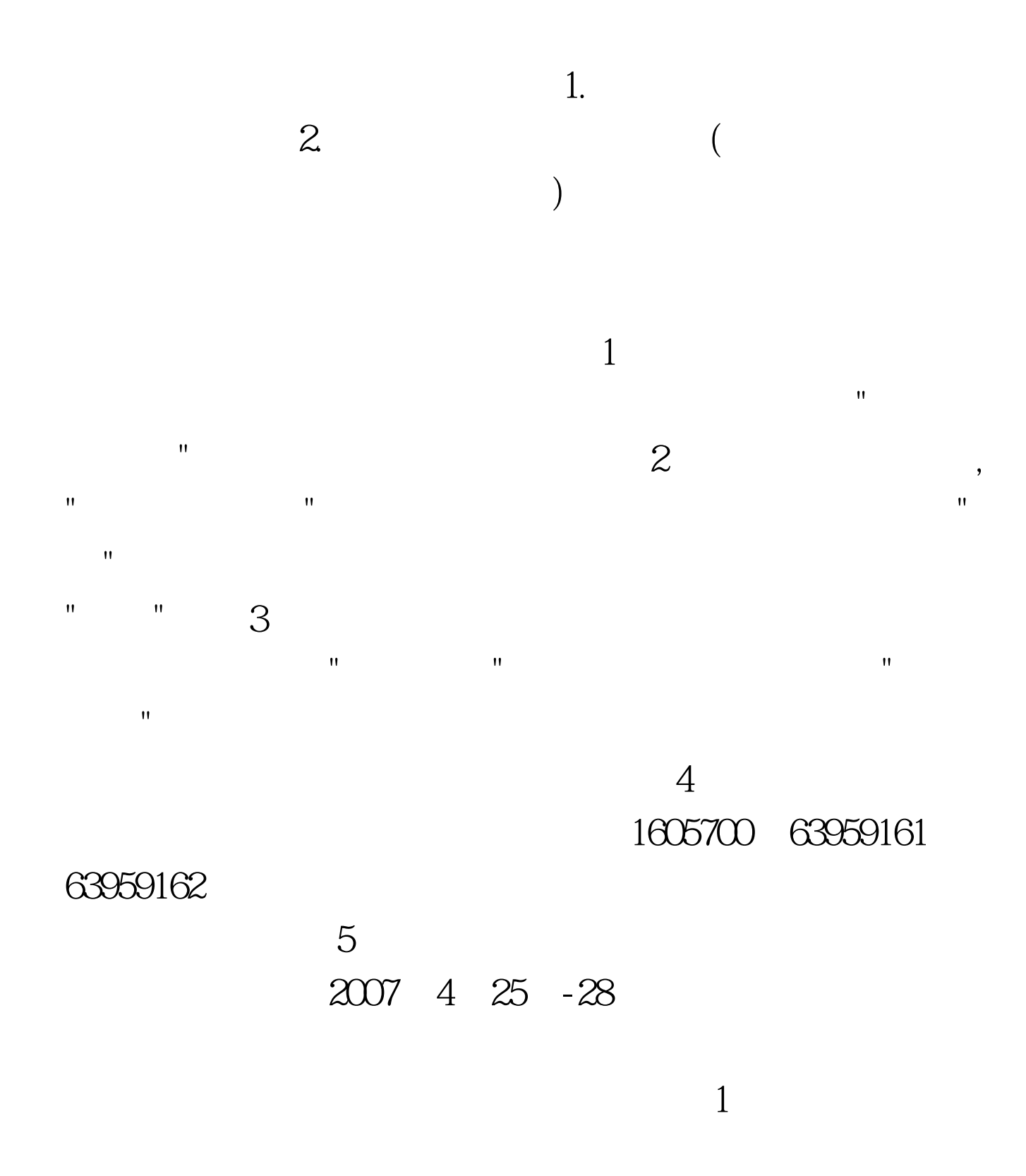

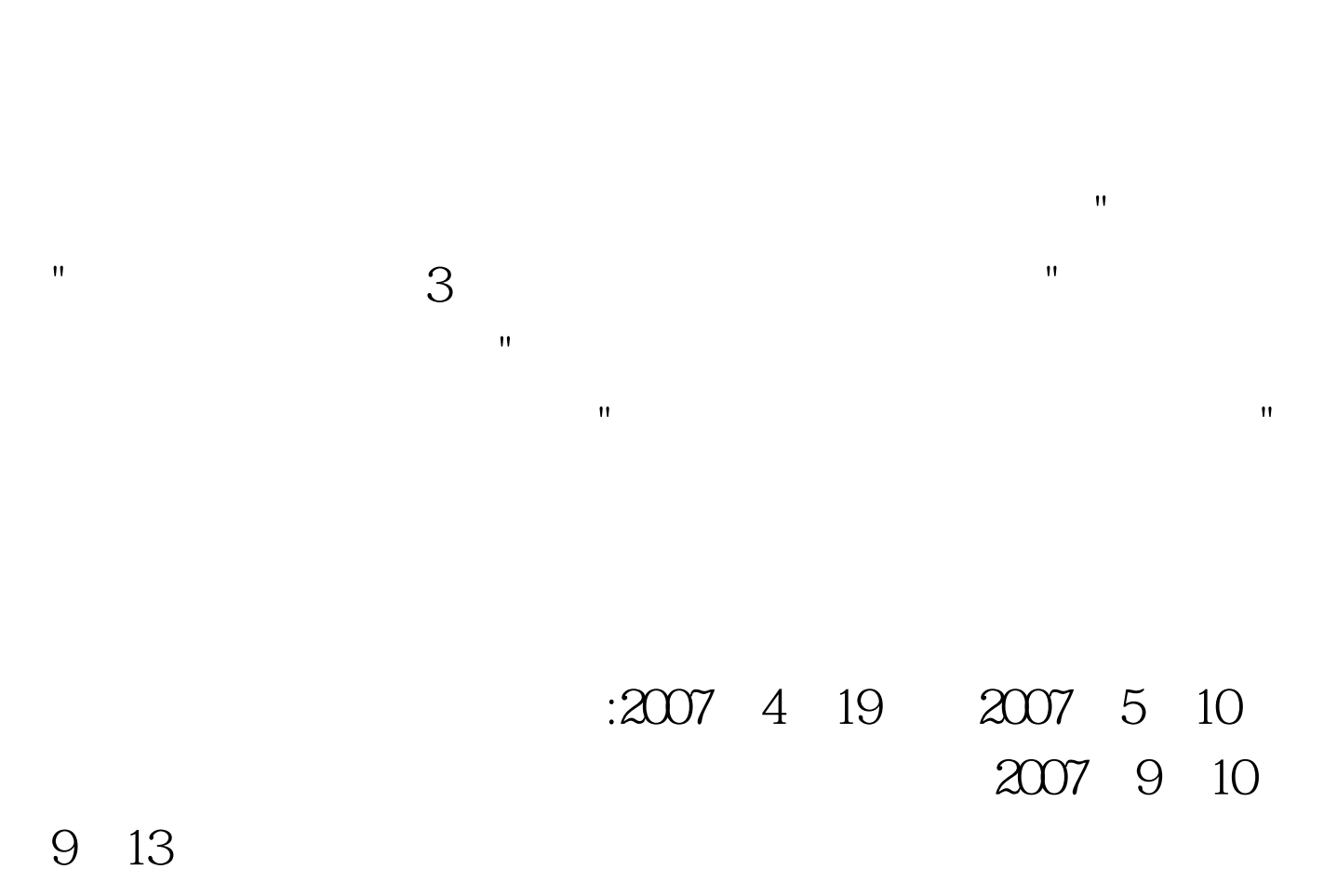

 $\mathcal{Z}$ 

 $\mathcal{O}_\mathcal{A}$  (  $\mathcal{O}_\mathcal{A}$  ) and the second second second second second second second second second second

 $100T$ est

www.100test.com